# <span id="page-0-0"></span>**Gebruikershandleiding**

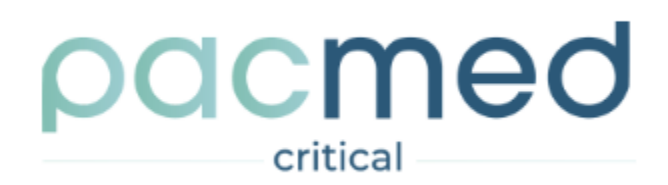

**Pacmed Critical**  Gebruikershandleiding

Nederlandse versie Software versie: 3.0.0 Release datum: 05-01-2024

Alle rechten voorbehouden. Gehele of gedeeltelijke reproductie of verzending, in welke vorm of op welke manier dan ook, elektronisch, mechanisch of anderszins, is verboden zonder de voorafgaande schriftelijke toestemming van de eigenaar van het auteursrecht: © Pacmed B.V. Stadhouderskade 55, 1072 AB, Amsterdam, Nederland.

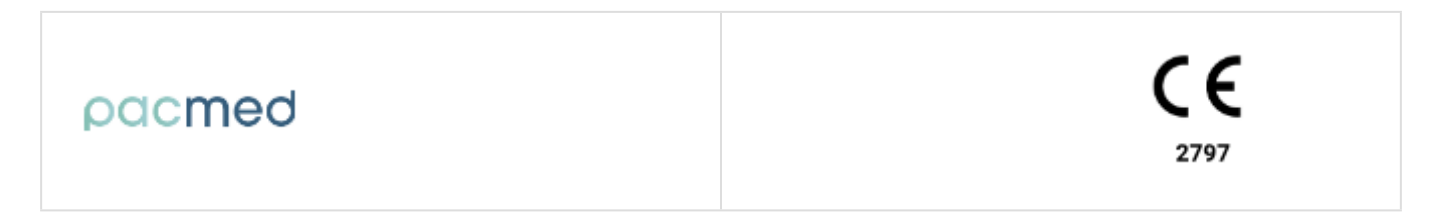

# <span id="page-1-0"></span>Inhoudsopgave

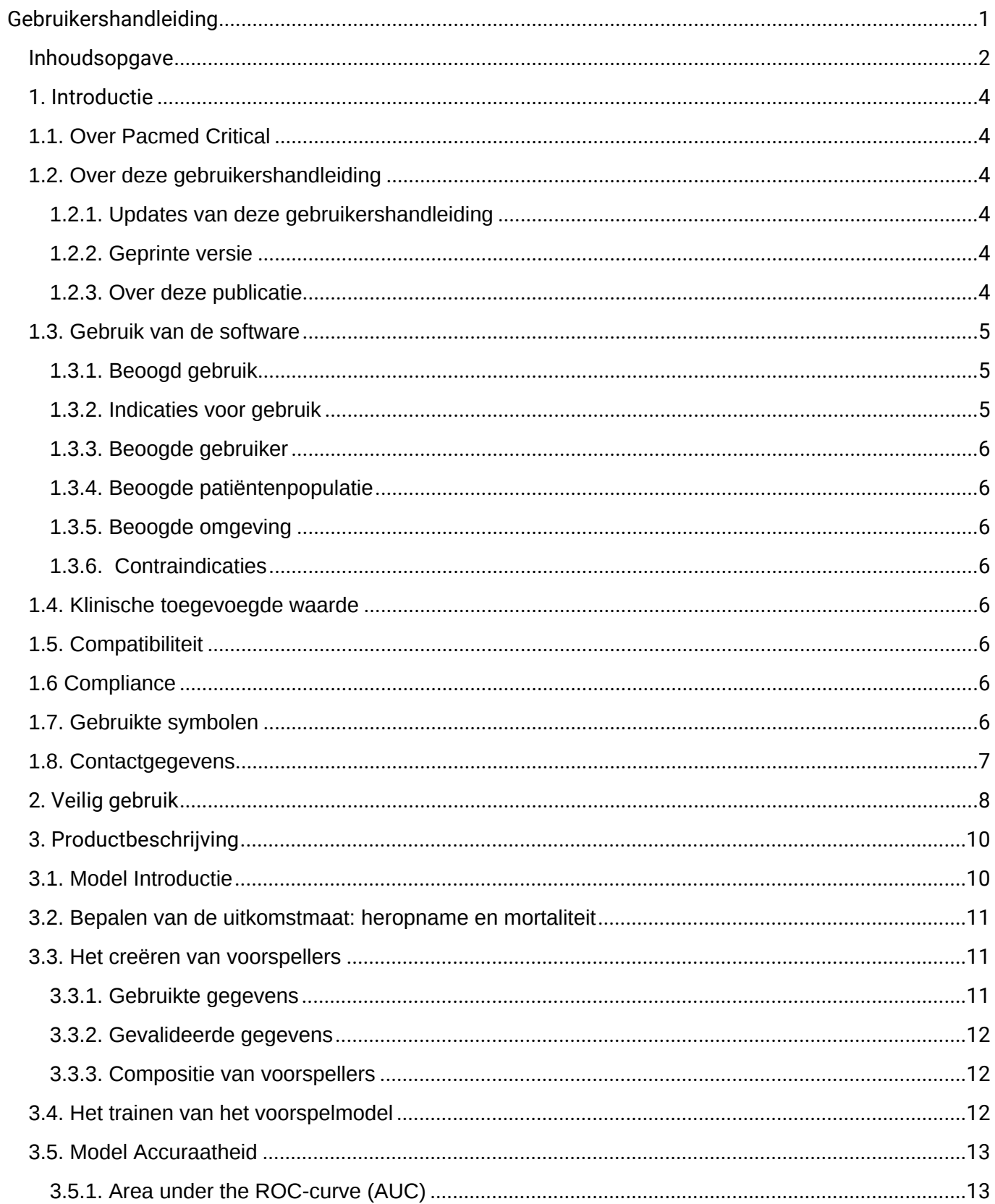

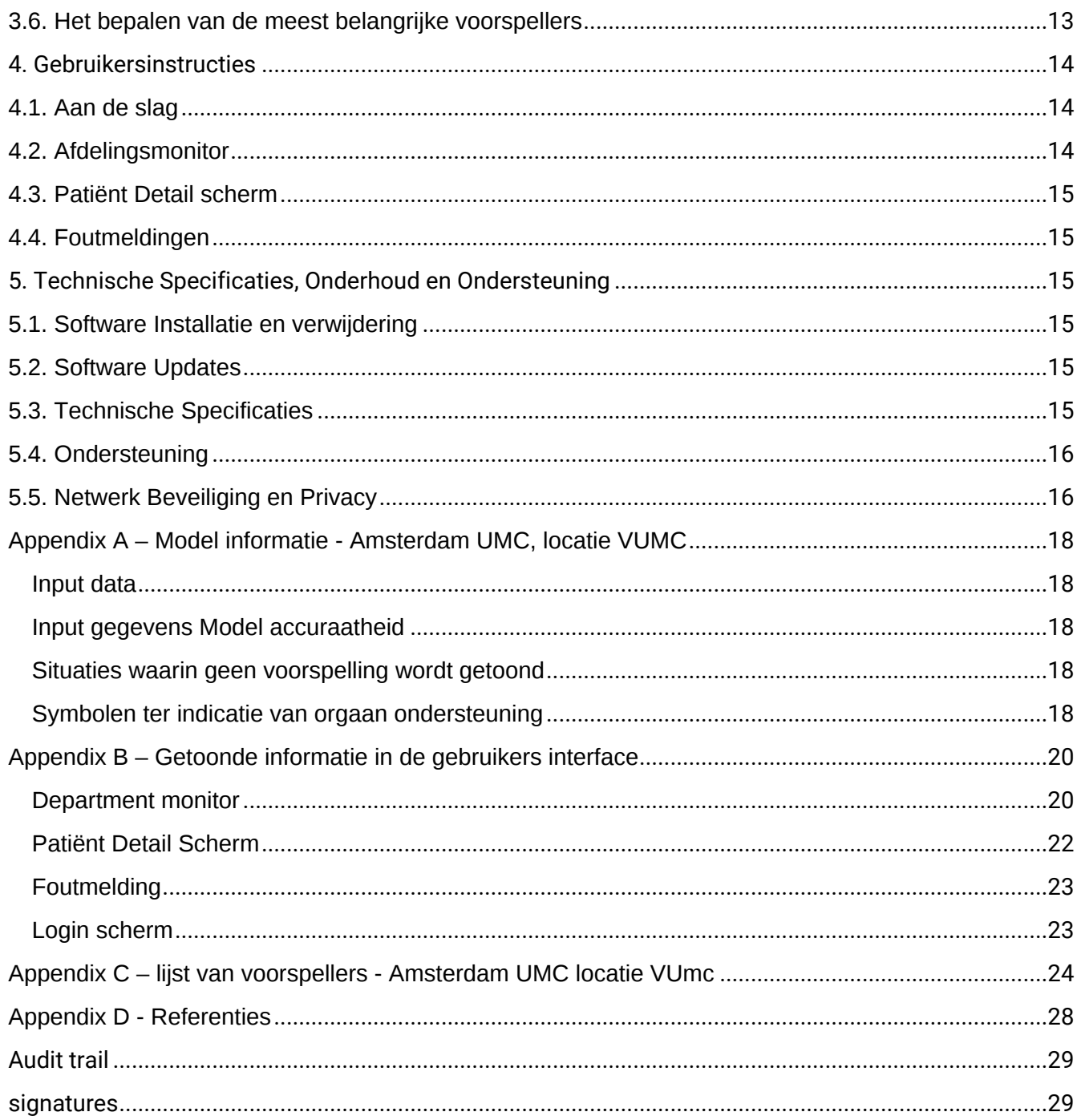

## <span id="page-3-0"></span>**1. Introductie**

### <span id="page-3-1"></span>**1.1. Over Pacmed Critical**

Pacmed Critical ondersteunt gekwalificeerd IC-personeel (intensivisten en andere medische specialisten) die verantwoordelijk zijn voor patiëntenzorg en het ontslagproces, met het nemen van beslissingen rondom ontslag.

De beslissingsondersteunende software voorspelt het risico op heropname of overlijden binnen zeven dagen indien de patiënt zou worden ontslagen op het moment van gebruik van de software. Deze voorspelling wordt gemaakt door een machine learning model, op basis van de beschikbare patiëntgegevens. De software is ontwikkeld door Pacmed en wordt onderhouden door Pacmed.

## <span id="page-3-2"></span>**1.2. Over deze gebruikershandleiding**

Deze gebruikershandleiding is bedoeld om gebruikers te helpen bij veilig en effectief gebruik van Pacmed Critical. Voorafgaand aan gebruik van de software moeten de gebruikers deze handleiding aandachtig lezen en specifiek de informatie rondom veilig gebruik van de software en WAARSCHUWINGEN hieromtrent goed in zich opnemen.

Alle gebruikers dienen voorafgaand aan gebruik van de software de door Pacmed gevalideerde training te hebben gevolgd, gegeven door een afgevaardigde die gekwalificeerd is om deze training te geven.

Deze gebruikershandleiding kan worden bekeken en gedownload via de [Download Handleiding]-knop, weergegeven in de gebruikersinterface van de software. Daarnaast kan een Nederlandse en Engelse gebruikershandleiding worden gedownload via de website van Pacmed.[1] Neem contact op met Pacmed indien u een geprinte kopie van de gebruikershandleiding wenst te ontvangen. Pacmed zal deze binnen 7 kalenderdagen kosteloos ter beschikking stellen. Zie sectie 1.8 voor de contactgegevens van Pacmed. Wees ervan bewust dat een gedownloade of geprinte versie van de gebruikershandleiding verouderd kan raken, zie sectie 1.2.1.

Opmerking: Deze gebruikershandleiding beschrijft niet de IT omgeving waarbinnen de software is geïnstalleerd.

[1] <https://www.pacmed.ai/ifu>

## <span id="page-3-3"></span>**1.2.1. Updates van deze gebruikershandleiding**

De informatie in deze gebruikershandleiding kan zonder aankondiging worden aangepast. Wanneer een nieuwe versie van de software wordt uitgegeven, zal het bijbehorende versienummer van de gebruikershandleiding worden aangegeven. Voorgaande versies van de gebruikershandleiding kunnen opgevraagd worden bij Pacmed (zie sectie 1.8) met het bijbehorende software versienummer en datum van uitgifte.

#### <span id="page-3-4"></span>**1.2.2. Geprinte versie**

Op verzoek zal kosteloos en binnen 7 kalenderdagen een geprinte versie van deze IFU worden geleverd door een mail te sturen naar support@pacmed.nl.

#### <span id="page-3-5"></span>**1.2.3. Over deze publicatie**

Pacmed noch iemand anders betrokken bij de ontwikkeling, productie of levering van de documentatie kan aansprakelijk worden gesteld voor enige speciale, incidentele of gevolgschade, hetzij op basis van schending van garantie, contractbreuk, nalatigheid, strikte aansprakelijkheid op basis van onwettig handelen, of enige andere wettelijke basis.

### <span id="page-4-0"></span>**1.3. Gebruik van de software**

De software is bedoeld om te worden geïnstalleerd en gebruikt in overeenstemming met de veiligheidsprocedures en instructies opgenomen in deze gebruikershandleiding, en slechts voor het doeleinde waarvoor de software is ontworpen. Gebruikers zijn te allen tijde verantwoordelijk voor gedegen klinische beoordeling en besluitvorming, los van hetgeen omschreven in deze gebruikershandleiding.

Het gebruik van deze software is onderworpen aan de wet en jurisdictie van Nederland, het land waarin de software wordt gebruikt. Gebruikers mogen het softwareproduct alleen gebruiken op een manier die niet in strijd is met van toepassing zijnde wetten of voorschriften die de kracht van wet hebben.

Bovendien kan het gebruik van het softwareproduct voor andere doeleinden dan die beoogde doeleinden uitdrukkelijk vermeld door Pacmed, evenals onjuist gebruik, Pacmed ontslaan van alle of enige verantwoordelijkheid voor resulterende nalatigheid, schade of letsel.

#### <span id="page-4-1"></span>**1.3.1. Beoogd gebruik**

Pacmed Critical is bedoeld ter ondersteuning van klinische besluitvorming met betrekking tot patiënten van wie de behandeling intensieve monitoring of orgaan ondersteuning omvat.[2] De tool voorspelt de kans op onverwacht overlijden of heropname op de afdeling waar hij/zij intensieve monitoring of orgaan ondersteuning ontvangt. De voorspellingen zijn bedoeld als aanvullende informatie voor de klinische besluitvorming en kunnen ondersteunen bij het maken van een inschatting van de optimale duur van intensieve monitoring of orgaan ondersteuning voor een bepaalde patiënt.

<sup>[2]</sup> Dit zijn patiënten die typisch op de Intensive Care Unit (ICU) of Medium Care Unit (MCU) liggen. Een behoefte aan intensieve bewaking wordt gedefinieerd als een behoefte aan registratie van vitale functies > 6 keer per dag. Patiënten met orgaanondersteunende therapie kunnen worden gedefinieerd als patiënten met: mechanische beademing, zuurstoftherapie met hoge flow, regelmatig tracheobronchiaal toilet, inotropica, vasopressie, extracorporale membraanoxygenatie, nierfunctievervangende therapie of sedatie/anesthesie.

#### <span id="page-4-2"></span>**1.3.2. Indicaties voor gebruik**

De gebruiker dient de voorspelde waarschijnlijkheid mee te nemen in de klinische besluitvorming door de voorspelling te gebruiken in de medische context. Dit betekent bijvoorbeeld:

- de kans te vergelijken met de gemiddelde kans op heropname of sterfte binnen de IC waar het hulpmiddel wordt gebruikt;
- de waarschijnlijkheid te plaatsen in de context van andere risico's die de gebruiker aanvaardbaar acht voor het type patiënt, en
- een beoordeling maken van de waarschijnlijkheid dat toekomstige ontwikkelingen de waarschijnlijkheid aanzienlijk veranderen.

Pacmed Critical mag alleen worden gebruikt als aanvullend hulpmiddel voor de klinische besluitvorming. De software is niet bedoeld om medische expertise, ziekenhuisprotocollen en andere relevante informatie te vervangen.

#### <span id="page-5-0"></span>**1.3.3. Beoogde gebruiker**

De beoogde gebruikers zijn gekwalificeerde medische professionals (bijv. intensivisten, verpleegkundigen of andere medische specialisten) die verantwoordelijk zijn voor de zorg van patiënten die intensieve monitoring of orgaan ondersteuning nodig hebben.

#### <span id="page-5-1"></span>**1.3.4. Beoogde patiëntenpopulatie**

Patiënten van 18 jaar of ouder bij wie intensieve monitoring of orgaan ondersteuning deel uitmaakte van de behandeling.

#### <span id="page-5-2"></span>**1.3.5. Beoogde omgeving**

Pacmed Critical Discharge wordt gebruikt in klinische ziekenhuis omgevingen waar patiënten intensieve bewaking of orgaan ondersteuning nodig hebben, doorgaans de ICU.

#### <span id="page-5-3"></span>**1.3.6. Contraindicaties**

Pacmed Critical is niet bedoeld voor patiënten jonger dan 18 jaar. Het medisch hulpmiddel is niet bedoeld voor patiënten die binnen minder dan 12 uur zijn opgenomen op de ICU en voor patiënten die niet in aanmerking komen voor ontslag.

#### <span id="page-5-4"></span>**1.4. Klinische toegevoegde waarde**

Pacmed Critical beoogt patiënt uitkomsten te verbeteren door clinici te ondersteunen bij het bepalen van het optimale tijdstip van ontslag voor patiënten die intensieve monitoring of orgaan ondersteuning nodig hebben. Specifiek helpt Pacmed Critical clinici de duur van het verblijf te verkorten ofwel de heropname of mortaliteit van patiënten na ontslag te verminderen.

Pacmed Critical verbetert ook de workflows van clinici door hen een effectief overzicht te geven van patiënten op de ICU.

#### <span id="page-5-5"></span>**1.5. Compatibiliteit**

Wijzigingen of toevoegingen aan de software kunnen alleen door Pacmed worden uitgevoerd. Wijzigingen of toevoegingen moeten voldoen aan alle toepasselijke wet- en regelgeving die kracht van wet heeft binnen de betreffende jurisdicties, en dienen te voldoen aan de hoogste software standaarden.

#### <span id="page-5-6"></span>**1.6 Compliance**

Deze software voldoet aan de relevante internationale en nationale standaarden, regulering en wetten. Indien gewenst kan Pacmed informatie aanleveren over naleving van specifieke regelgeving (zie sectie 5.4).

#### <span id="page-5-7"></span>**1.7. Gebruikte symbolen**

De volgende symbolen kunnen terugkomen in de gebruikershandleiding en/of in de gebruikersinterface.

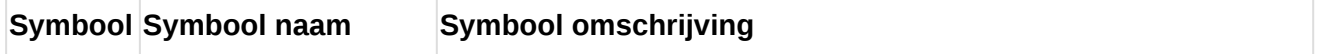

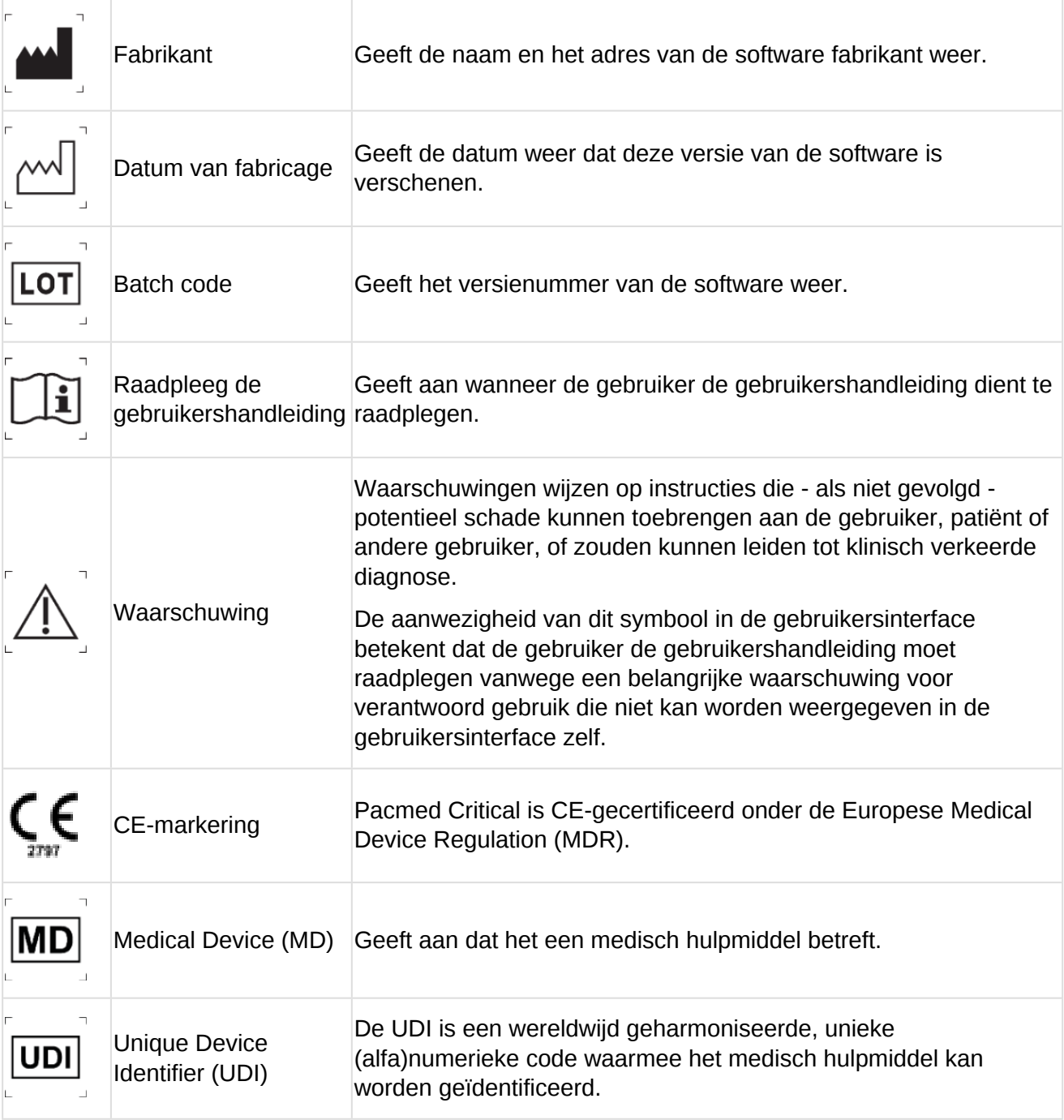

#### <span id="page-6-0"></span>**1.8. Contactgegevens**

Pacmed Critical 12 is ontwikkeld en gefabriceerd door Pacmed B.V., Stadhouderskade 55 1072 AB, Amsterdam, Nederland.

Voor meer informatie, neem contact op met Pacmed: Website: <https://pacmed.ai/> Email: [support@pacmed.nl](mailto:support@pacmed.nl)

Gebruikers kunnen ook zelf contact opnemen met de helpdesk via de software, gebruikmakende van de Feedback knop.

## <span id="page-7-0"></span>**2. Veilig gebruik**

Voordat u de software mag gebruiken, is het verplicht alle instructies te hebben gelezen en te hebben begrepen en dat u de training heeft gevolgd voor veilig en correct gebruik van de software. Houd rekening met de onderstaande waarschuwingen en specificaties met betrekking tot het beoogde gebruik, zoals vermeld in 1.3.

Nalatigheid met betrekking tot de waarschuwingen zoals vermeld in 2 en 2.1 impliceert kans op verkeerd gebruik van Pacmed Critical, met risico voor onjuist gebruik en verkeerde interpretatie van de resultaten, dat mogelijk de veiligheid van de patiënten kan schaden.

## **2.1. Belangrijke veiligheidswaarschuwingen**

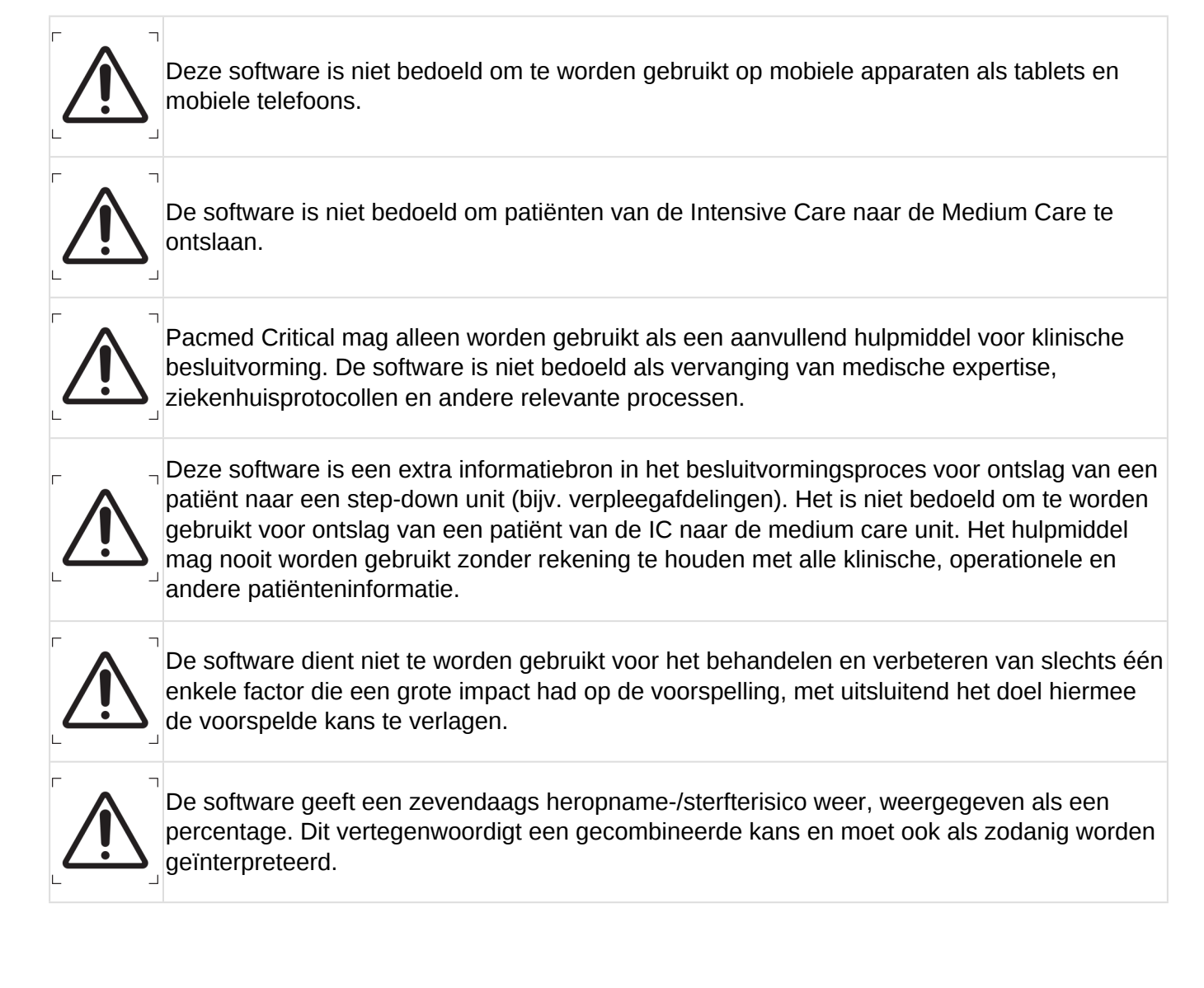

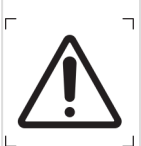

De software mag alleen worden gebruikt voor patiënten die in aanmerking komen voor ontslag. De voorspellingen zijn onbetrouwbaar voor patiënten die vanwege afhankelijkheid van bepaalde IC-specifieke ondersteuning of behandeling niet kunnen worden ontslagen. De software geeft dus geen voorspelling voor deze specifieke patiënten.

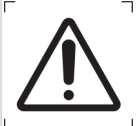

Het machine learning model is getraind op historische data en is dus afhankelijk van de patiëntenpopulatie en zorgproces op het moment van model training. Houd er rekening mee dat significante veranderingen in de patiëntenpopulatie en/of het zorgproces de werking van Pacmed Critical kunnen beïnvloeden, waardoor Pacmed Critical mogelijk minder accuraat wordt. Baseer een ontslagbeslissing nooit uitsluitend op het weergegeven heropname- /sterfterisico.

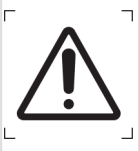

De heropname-/sterfterisico is een voorspelling gemaakt door een statistisch model gebaseerd op patiënt-, lab- en monitoring apparaatgegevens (zie hoofdstuk 3 voor meer informatie). Aangezien dit een voorspelling is, is het niet 100% accuraat en daardoor mag een ontslagbeslissing nooit uitsluitend worden genomen op basis van het weergegeven heropname-/sterfterisico.

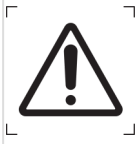

De software gebruikt patiënt-, lab- en monitoring apparaatgegevens (zie hoofdstuk 3 voor meer informatie). Het gebruikt momenteel geen informatie over medicatie, radiologische diagnostische testresultaten, operatie details en patiëntgegevens van vóór opname (bijv. APACHE IV-score).

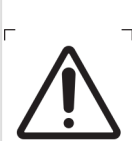

De software toont bij de voorspelling de factoren die de grootste impact hadden op de voorspelling voor de individuele patiënt. Deze factoren worden berekend voor de de meest recente voorspelling van deze patiënt. Gedurende de opname zal de lijst met meest voorspellende factoren voor een individuele patiënt dus continu veranderen. De voorspellende factoren die de kans op heropname-/mortaliteitsrisico verhogen of verlagen worden weergegeven voor individuele patiënten in de software.

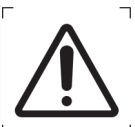

De specificaties van de orgaan ondersteuning zijn omvangrijker dan weergegeven in de software. De software laat alleen zien of er een vorm van ondersteuning is voor een van de drie orgaansystemen en vermeldt niet het type ondersteuning. Gebruikers dienen hier rekening mee te houden bij interpretatie en gebruik in samenwerking met lokaal gebruikte Elektronisch Patiënten Dossier (EPD).

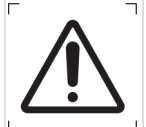

De software toont de volgende informatie van het EPD per patient: bed nummer, naam, patient nummer, geboortedatum, opnameduur, en is daardoor afhankelijk van informatie van het EPD.

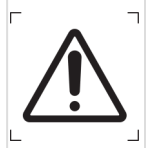

De software is uitsluitend ontwikkeld voor een patiëntenpopulatie bestaande uit volwassenen (leeftijd 18 jaar of ouder).

De software is ontwikkeld aan de hand van data van patiënten die ontslagen zijn van de IC naar de verpleegafdeling (niet naar de medium care unit), met uitzondering van: palliatieve zorg patiënten, patiënten met een 'Niet reanimeren/intuberen' beleid, patiënten die zijn overleden tijdens de IC-opname, en patiënten die overgeplaatst zijn naar de IC van een ander ziekenhuis.

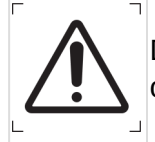

De software mag op afstand gebruikt worden door een gekwalificeerde arts, maar alleen in overleg met een andere arts die op de IC aanwezig is.

## <span id="page-9-0"></span>**3. Productbeschrijving**

## <span id="page-9-1"></span>**3.1. Model Introductie**

Pacmed Critical is een software systeem dat de besluitvorming ondersteunt rondom ontslag van de Intensive Care naar de verpleegafdeling op het juiste moment.

De methodiek is ontwikkeld door een team van intensivisten van Amsterdam UMC, locatie VUmc in samenwerking met statistici en machine learning experts van Pacmed met input van andere Nederlandse ziekenhuizen waaronder het OLVG en het Elisabeth-Tweesteden Ziekenhuis.[4]

De software bevat een machine learning model, getraind op historische data van de Intensive Care waarin de software wordt geïmplementeerd. Patiënten met een 'niet-reanimeren of niet-intuberen' beleid zijn geëxcludeerd van de trainingsdata. Ook patiënten die zijn overleden tijdens de IC opname en patiënten die zijn overgeplaatst naar de IC van een ander ziekenhuis zijn geëxcludeerd. Het model is niet getraind op data van andere ziekenhuizen dan het ziekenhuis waarin de software wordt geïmplementeerd. Periodiek wordt het model herijkt op basis van de meest recente gegevens, zie paragraaf 3.3.1.

Het model voorspelt de kans dat een patiënt binnen 7 dagen na ontslag naar de verpleegafdeling zal overlijden of zal worden heropgenomen op de Intensive Care of Medium Care, indien de patiënt zou worden ontslagen op moment van gebruik van de software. De software laat ook de grafiek van historische voorspellingen zien voor de patiënt en toont de meest voorspellende factoren ('voorspellers' of 'features') voor de voorspelling volgens het model.

Voorspellingen worden continu - minimaal eens per 60 minuten - geüpdatet. De eerste 4 uur van de opname geeft het model geen voorspelling. In bepaalde gevallen kan het model geen betrouwbare voorspelling geven, in deze gevallen toont de software geen voorspelling. Zie appendix A voor verdere specificatie van de voorwaarden.

[4] Een wetenschappelijk artikel over het artikel is gepubliceerd in een peer-reviewed tijdschrift: Thoral, P.J. et al., Explainable Machine Learning on the AmsterdamUMCdb for ICU discharge decision support: uniting intensivists and data scientists . Crit Care Exp 2021 Sep 10;3(9):e0529. doi: 10.1097/CCE.0000000000000529. PMID: 34589713; PMCID: PMC8437217. Text available from:<https://pubmed.ncbi.nlm.nih.gov/34589713/>

#### <span id="page-10-0"></span>**3.2. Bepalen van de uitkomstmaat: heropname en mortaliteit**

In de literatuur worden zowel heropname als mortaliteitbenoemd als ongewenste uitkomsten van ontslag<sup>[5]</sup>. Een ongewenste uitkomst is gedefinieerd als:

• Heropname op de IC of Medium Care binnen 7 dagen na ontslag van de IC naar de verpleegafdeling

of

• Overlijden binnen 7 dagen na ontslag van de IC naar de verpleegafdeling.

Patiënten met een 'niet-reanimeren of niet-intuberen' beleid zijn geëxcludeerd van de trainingsdata. Ook patiënten die zijn overleden tijdens IC opname en patiënten die zijn overgeplaatst naar de IC van een ander ziekenhuis zijn geëxcludeerd. Patiënten die zijn overgeplaatst van de IC naar de Medium care zijn eveneens uitgesloten.

Een succesvol ontslag is gedefinieerd als geen heropname of overlijden binnen 7 dagen na ontslag naar de verpleegafdeling

Het model voorspelt de kans op onsuccesvol ontslag als een patiënt zou worden ontslagen op het moment van gebruik van de software. In overleg met klinische experts is besloten om niet apart het risico op heropname en apart het risico op mortaliteit weer te geven, maar het gecombineerde risico: het risico dat een van de twee ongewenste uitkomsten gebeurt. Dit is gedaan om de gebruiker niet te overladen met informatie, om complexiteit te verlagen, en omdat een gecombineerd risico voldoende is voor besluitvorming. Ook bleken twee aparte modellen niet accurater dan een gecombineerd model

[5] Hosein et al. 2013. A systematic review of tools for predicting severe adverse events following patient discharge from intensive care units. Critical Care. 17

#### <span id="page-10-1"></span>**3.3. Het creëren van voorspellers**

De definitie van een 'voorspellers' in deze gebruikershandleiding is: een geaggregeerde statistiek van de waarden van een bepaalde parameters voor een specifieke patiënt over een specifiek tijdsinterval. Een voorbeeld is: de gemiddelde hartslag over de laatste 24 uur van een IC opname. Voorspellers worden door het model gebruikt om de kans op heropname of mortaliteit na ontslag te bepalen. De lijst met voorspellers die zijn inbegrepen in het model zijn terug te vinden in **Appendix C** - Lijst van voorspellers.

#### <span id="page-10-2"></span>**3.3.1. Gebruikte gegevens**

Pacmed Critical gebruikt data uit het EPD om de voorspellers te creëren voor de voorspelling. De volgende typen informatie worden gebruikt:

- Patiëntgegevens
- Opname informatie
- Labwaardes
- Vitale parameters en apparaatgegevens
- Klinische observaties
- Lijnen, sondes, tracheostomieën en CVVH registratie

Verschillen in data-registratie tussen ziekenhuizen kunnen leiden tot verschillen in de specificering van deze typen informatie. Zie **Appendix A** voor de input data gebruikt voor het model.

#### <span id="page-11-0"></span>**3.3.2. Gevalideerde gegevens**

Om de voorspellers te creëren en de voorspelling te doen gebruikt het model alleen metingen die zijn gevalideerd. Metingen die nog niet zijn gevalideerd worden niet meegenomen in de voorspelling, maar na validatie kunnen voorspellingen wel worden geüpdatet met de zojuist gevalideerde gegevens. Een voorbeeld:

- Om 10:45u wordt een hartslag gemeten, maar nog niet gevalideerd
- Om 11:00u maakt het model een voorspelling met tijdspunt 11:00u, gebruikmakende van alle gevalideerde data die voor 11:00u zijn gemeten. De hartslagmeting van 10:45u wordt dus niet gebruikt, want deze is nog niet gevalideerd. De eerder gemeten en gevalideerde hartslagmetingen zullen wel worden meegenomen.
- Om 11:30u wordt de hartslag meting van 10:45u gevalideerd
- Nu zal het model de voorspelling van tijdspunt 11:00u updaten, omdat nu blijkt dat de hartslagmetingen van 10:45u voor die voorspelling kan worden meegenomen.

Om deze reden worden voorspellingen van Pacmed Critical soms met terugwerkende kracht geüpdatet wanneer data wordt gevalideerd. Dit kan leiden tot een verandering van de voorspelde kans van enkele procentpunten. Voor de gebruiker betekent dit dat de getoonde voorspelling anders kan zijn dan die op een eerder moment was. De gebruiker kan overwegen om de voorspelling van Pacmed Critical opnieuw te bekijken na validatie van de data.

#### <span id="page-11-1"></span>**3.3.3. Compositie van voorspellers**

Parameters zoals labwaardes, vitale parameters en klinische observaties worden doorgaans meerdere keren per dag gemeten. Om voorspellers te creëren, moeten deze reeksen aan parameters worden geaggregeerd tot samenvattende statistieken. Per parameter, is in samenspraak met klinisch experts een kleine set aan samenvattende statistieken bepaald die klinisch het meest relevant, intuïtief en voorspellend zijn. In de huidige versie van Pacmed Critical zijn de meeste samenvattende statistieken die worden gebruikt het gemiddelde, minimum of maximum van de parameterwaardes de afgelopen 24 uur, of de laatstgemeten waarde.

Indien in de afgelopen 24 uur geen meting is gevonden van een specifieke parameter, zal het model deze "missende waardes" opvullen met de laatstgemeten waarde (langer dan 24 uur geleden) of een klinisch logische 'normaalwaarde'. **Appendix C** toont alle voorspellers en hoe missende waardes precies zijn opgevuld.

Dit proces leidt tot een lijst van, door medisch experts gevalideerde, voorspellers die worden opgenomen in het model. Deze voorspellers worden gebruikt door het model om het risico op heropname of mortaliteit te bepalen bij ontslag naar de verpleegafdeling.

#### <span id="page-11-2"></span>**3.4. Het trainen van het voorspelmodel**

Het algoritme dat het meest accuraat is gebleken voor Pacmed Critical is het vaak-gebruikte (Extreme) Gradient Boosted Trees algoritme ('XG-Boost'). Dit is een algoritme gebaseerd op beslisbomen, die patiënten onderverdelen in hoog- en laag risicogroepen op basis van hun voorspellers In Figuur 1 is een versimpelde weergave van zo'n beslisboom met fictieve data opgenomen.

Het verschil met traditionele beslisbomen is dat het Gradient Boosted Trees algoritme na iedere beslisboom, voor de patiënten die de beslisboom verkeerd heeft voorspeld, een nieuwe beslisboom ontwikkeld. Op deze manier wordt het model accurater en kunnen subtielere niet-lineaire effecten worden gemodelleerd, die met traditionele technieken als logistische regressie moeilijker kunnen worden meegenomen. Om deze reden is het Gradient Boosted Trees algoritme doorgaans accurater dan traditionele statistische technieken.

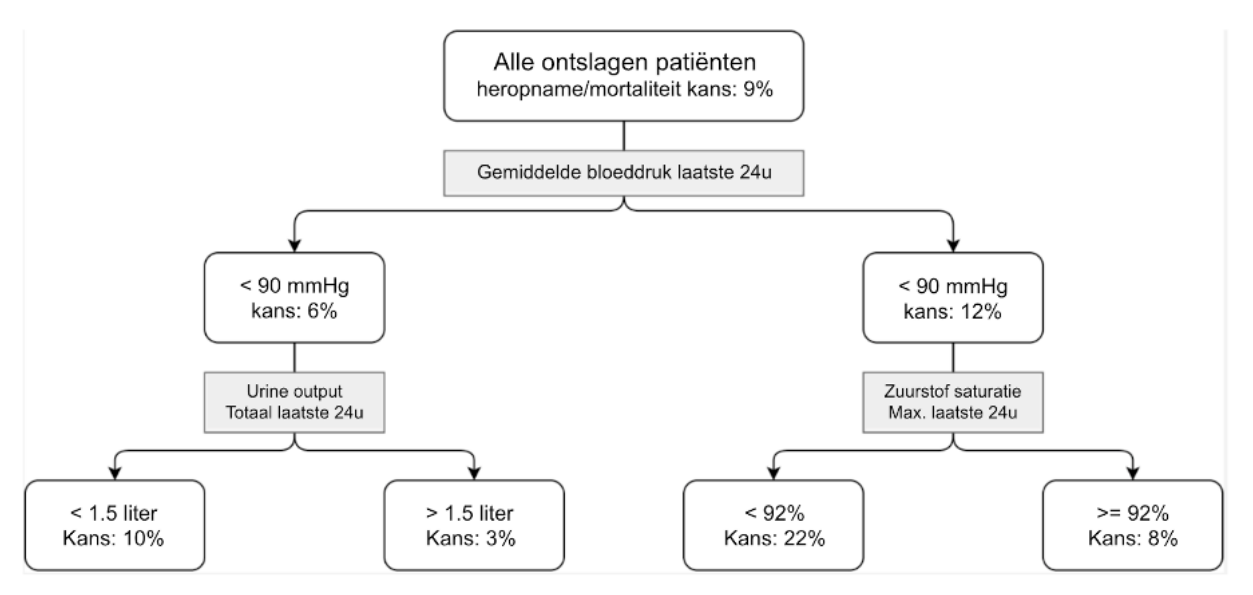

*Figuur 1: Gesimplificeerd voorbeeld van een beslisboom model*

## <span id="page-12-0"></span>**3.5. Model Accuraatheid**

De accuraatheid van het model, ofwel hoe goed het model is in het onderscheiden van succesvolle en niet-succesvolle ontslagen, wordt bepaald middels kruisvalidatie. Dit betekent dat het model iteratief wordt getraind op een deel van de patiënten en wordt getest op de data van de overgebleven patiënten die het model niet heeft gezien bij het trainen. Dit wordt meerdere keren gedaan zodat elke opname eenmaal vertegenwoordigd is in de test set.

## <span id="page-12-1"></span>**3.5.1. Area under the ROC-curve (AUC)**

Zie **Appendix A** voor de accuraatheid van Pacmed Critical voor dit ziekenhuis. Pacmed Critical's technisch dossier bevat uitgebreide informatie over de accuraatheid van Pacmed Critical.

De voorspelling op heropname of mortaliteit van het model is doorgaans tussen 0% en 50%. Een kans op heropname of mortaliteit van 8% betekent dat het model verwacht dat als er 100 patiënten met een vergelijkbaar profiel zouden worden ontslagen er naar verwachting 8 worden heropgenomen of overlijden binnen 7 dagen na ontslag.

Gegeven dat het gemiddelde heropname of mortaliteit percentage tussen de 5% en 10% ligt is, hoeft een kans niet dichtbij 100% te zijn om te worden aangemerkt als hoog risico. Bij een gemiddelde heropname of mortaliteitskans van 6%, is een kans van 12% al een verhoogd risico.

## <span id="page-12-2"></span>**3.6. Het bepalen van de meest belangrijke voorspellers**

Naast de kans op heropname of mortaliteit, toont de software ook de 10 voorspellers die het meest bijdragen aan de voorspelling voor de specifieke patiënt. Dit wordt gedaan middels een techniek genaamd SHAP (Shapley Additive Explanations)<sup>[6]</sup>. Deze techniek past na het trainen van het model alle voorspellers iteratief iets aan en berekent hoeveel invloed het veranderen van de voorspellers heeft op

de voorspelling. Dit leidt tot een getal, de SHAP waarde, die aangeeft hoe belangrijk de voorspeller is in het model.

Het is belangrijk te beseffen dat het feit dat een voorspeller belangrijk is in het model niet noodzakelijkerwijs betekent dat een voorspeller causaal gerelateerd is met het risico op heropname of mortaliteit. Het toont slechts dat het model de associatie heeft gelegd op basis van de historische data. Behandelkeuzes dienen niet rechtstreeks beïnvloed te worden door de meest voorspellers getoond door Pacmed Critical.

<sup>[6]</sup> Lundberg S.M. and Lee, S. 2017. A Unified Approach to Interpreting Model Predictions [Online]. Available from: [http://papers.nips.cc/paper/7062-a-unified-approach-to-interpreting-model](http://papers.nips.cc/paper/7062-a-unified-approach-to-interpreting-model-predictions)[predictions](http://papers.nips.cc/paper/7062-a-unified-approach-to-interpreting-model-predictions)

## <span id="page-13-0"></span>**4. Gebruikersinstructies**

### <span id="page-13-1"></span>**4.1. Aan de slag**

Om te kunnen starten met het gebruik van de software moet de gebruiker inloggen op het ziekenhuis specifieke netwerk/domein. De meeste ziekenhuizen vereisen hiervoor een Microsoft account. Eenmaal ingelogd, kan de gebruiker een URL bezoeken (geleverd door de ICT afdeling van het ziekenhuis) om de software te gaan gebruiken. De URL is domeinspecifiek en kan niet worden gebruikt door andere mensen buiten de virtuele omgeving van het ziekenhuis. Om te stoppen met het gebruik van de software kan de gebruiker klikken op de [log uit] knop of de webpagina afsluiten.

Sommige ziekenhuizen ondersteunen toegang tot het netwerk van het ziekenhuis op afstand, bijvoorbeeld door middel van een VPN verbinding. In dit geval kan de software op afstand gebruikt worden, echter enkel door mensen met toegang tot het netwerk en die geautoriseerd zijn om de software te gebruiken, en enkel in overleg met een andere arts die aanwezig is op de IC.

Ziekenhuizen kunnen ervoor kiezen om Pacmed Critical te tonen in een embedded browser in het EPD. Authenticatie via deze route gaat via Single Sign-On, dus dit vereist dat de gebruiker is ingelogd in het EPD.

Wanneer de gebruiker is ingelogd op het netwerk van het ziekenhuis, moet hij zijn apparaten altijd vergrendelen wanneer deze onbeheerd worden achtergelaten. Wanneer dit niet wordt gedaan, kunnen ongeautoriseerde gebruikers toegang krijgen tot gevoelige data.

Inlogscherm: in het geval dat de inlog informatie wordt vergeten, afhankelijk van de configuratie van het ziekenhuis, kan er een nieuwe login worden aangevraagd.

#### <span id="page-13-2"></span>**4.2. Afdelingsmonitor**

De Afdelingsmonitor geeft een overzicht van alle patiënten die momenteel op de Intensive Care (IC) liggen. In **Appendix B** is een voorbeeld van de Afdelingsmonitor interface te vinden, inclusief een uitleg van alle getoonde onderdelen.

Opmerking over de cursor: wanneer er wordt genavigeerd door de interface, zal de cursor van de

gebruiker veranderen van een standaard wijzer **k**naar een hand  $\mathbb{R}$ . Dit geeft aan dat een element klikbaar is. Wanneer de gebruiker met zijn cursor over andere elementen gaat kan tevens extra informatie worden getoond.

#### <span id="page-14-0"></span>**4.3. Patiënt Detail scherm**

Het Patiënt Detail scherm toont extra informatie voor een individuele patiënt. Dit betreft de ontwikkeling van het voorspelde risico gedurende de opname en de 10 voorspellers met de meeste impact op de meest recente voorspelling voor het heropname/mortaliteitsrisico. In **Appendix B** is een voorbeeld van het Patiënt Detail scherm te vinden, inclusief een uitleg van alle getoonde onderdelen.

#### <span id="page-14-1"></span>**4.4. Foutmeldingen**

De gebruikersinterface geeft een foutmelding wanneer er iets mis gaat.

Deze foutmelding wordt weergegeven wanneer zich er een technische probleem heeft voorgedaan. De gebruiker wordt geadviseerd om, na een aantal minuten wachten, de gebruikersinterface te vernieuwen om te kijken of het probleem in de tussentijd is opgelost. Wanneer dit niet het geval is, dan dient de gebruiker contact op te nemen met Pacmed voor ondersteuning (zie 1.8 voor Contactgegevens).

## <span id="page-14-2"></span>**5. Technische Specificaties, Onderhoud en Ondersteuning**

#### <span id="page-14-3"></span>**5.1. Software Installatie en verwijdering**

De software wordt geïnstalleerd door Pacmed. Als gebruik van de software niet langer gewenst is, neem dan contact op met het Pacmed support team. Zij zullen zorg dragen voor het de-installeren van de software en het verwijderen van alle patiëntgegevens, in lijn met gemaakte afspraken en geldende weten regelgeving.

#### <span id="page-14-4"></span>**5.2. Software Updates**

Updates voor Pacmed Critical kunnen beschikbaar komen. Zulke updates zijn essentieel om de software veilig, effectief en betrouwbaar te laten werken. Updates kunnen bestaan uit het dichten van beveiligingsproblemen, updates aan het voorspelmodel of algemene verbeteringen aan het product. Het proces rondom uitlevering en installatie van software updates staat in meer detail beschreven in de Service Level Agreement.

#### <span id="page-14-5"></span>**5.3. Technische Specificaties**

- Pacmed Critical is ontwikkeld voor gebruik op schermen met een resolutie van tenminste 1440x900 (WXGA+)
- Pacmed Critical kan niet gebruikt worden op mobiele apparaten (tablets en smartphones)
- Pacmed Critical en de gebruikershandleiding (in PDF) kunnen gebruikt worden op de volgende browsers:
	- Microsoft Edge, alle versies
	- Google Chrome, alle versies
	- Mozilla Firefox, alle versies

### <span id="page-15-0"></span>**5.4. Ondersteuning**

In geval van problemen met de software, neem contact op met de Pacmed support desk. Contact opnemen met Pacmed kan direct vanuit de interface via de [Feedback]-knop (zie 4.2) of door gebruik te maken van de contact informatie zoals beschreven in sectie 1.8.

In het onwaarschijnlijke geval dat er een incident met impact op patiëntveiligheid optreedt zal Pacmed alle voor de wet benodigde vervolgstappen ondernemen. Elk ernstig incident dat zich heeft voorgedaan in verband met Pacmed Critical moet worden gemeld aan Pacmed en het ministerie van Volksgezondheid, Welzijn en Sport[7] .

[7] [medicaldevices@minvws.nl](mailto:medicaldevices@minvws.nl)

#### <span id="page-15-1"></span>**5.5. Netwerk Beveiliging en Privacy**

Pacmed Critical biedt geen bescherming tegen virussen. Het wordt aanbevolen om antivirus software te installeren op de systemen waarop Pacmed Critical gebruikt wordt.

De patiëntendata die gebruikt wordt voor Pacmed Critical wordt opgeslagen in de cloud. Gevoelige patiëntgegevens worden nooit opgeslagen in databases bij Pacmed.

De software is alleen te benaderen vanaf het netwerk van het ziekenhuis, niet vanaf het publieke internet. Als een gebruiker vanaf een externe locatie kan inloggen op de systemen van het ziekenhuis (bijvoorbeeld met een VPN of thuiswerkplek), dan kan de gebruiker Pacmed Critical gebruiken, op voorwaarde dat dat samen gedaan wordt met een gekwalificeerde arts die fysiek aanwezig is op de ICU op dat moment.

Het wordt geadviseerd dat het systeem waarbinnen de software wordt gebruikt voldoet aan het volgende:

- Adequate antivirussoftware (de software biedt geen bescherming tegen virussen, malware of andere bedreigingen)
- Om de prestaties te optimaliseren, wordt aanbevolen dat het systeem niet wordt gebruikt voor multimedia doeleinden zoals gamen, muziek en video.
- De software opereert in een webbrowser. Zie paragraaf 5.3 voor ondersteunde browsers en de minimale schermresolutie voor een goede weergave van de software. Zorg ervoor dat de software niet beschikbaar wordt gesteld op systemen die niet aan deze eisen voldoen.
- De vereisten voor de virtuele hardware van de applicatie worden tijdens de installatie door Pacmed gevalideerd. Het ziekenhuis zorgt ervoor dat de systemen voldoende middelen hebben om een moderne webbrowser te laten draaien.

Deze applicatie is uitsluitend te gebruiken binnen de interne (virtuele) netwerken van het ziekenhuis. Geef verkeer van buitenaf geen toegang tot de applicatie. Als een gebruiker vanaf een externe locatie mag inloggen met behulp van VPN, dan kan die gebruiker de software van buiten het ziekenhuis gebruiken, maar alleen in samenwerking met een andere gekwalificeerde arts die daadwerkelijk op de IC aanwezig is op het moment van gebruik. Risico's van het gebruik van de applicatie buiten de ziekenhuisomgeving omvatten, maar zijn niet beperkt tot:

• Informatiebeveiligingsrisico's: door Pacmed Critical beschikbaar te maken voor het openbare internet, wordt het blootgesteld aan extra cyber security dreigingen.

- Misbruik van de applicatie: het verlagen van de barrière voor toegang tot de applicatie verhoogt het risico dat ongetraind personeel toegang krijgt tot de applicatie.
- Data privacy: het verlagen van de toegangsdrempel tot de applicatie vergroot het risico dat onbevoegden toegang krijgen tot de applicatie (bijvoorbeeld wanneer het onbewaakt in een openbare ruimte wordt achtergelaten).

De applicatie wordt gehost door Pacmed en draait in de cloud

- Een kopie van de klinische data wordt opgeslagen in de cloudomgeving van Pacmed. Pacmed bewaart geen andere back-up van deze kopie van de gegevens. Bij een storing worden de gegevens opnieuw uit de gegevensbron van het ziekenhuis gehaald.
- Pacmed is verantwoordelijk voor het patchbeheer op de cloudsystemen en de applicatie zelf. Onderhoudsvensters worden gespecificeerd in de Service Level Agreement.
- Gecontaineriseerde implementatie van de applicatie voegt een extra beveiligingslaag toe.
- De veiligheid van de applicatie is getoetst door middel van een penetratietest.
- Het ziekenhuisnetwerk en de cloudomgeving van Pacmed zijn met elkaar verbonden door middel van een beveiligde site-to-site VPN. De IT-afdeling van het ziekenhuis zet deze VPN-verbinding samen met Pacmed op.

De applicatie implementeert state-of-the-art op tokens gebaseerde toegangscontrole. Het gebruikersbeheer wordt uitgevoerd door Pacmed. Alleen getraind personeel heeft toegang tot de applicatie. Alleen geautoriseerde Pacmed-gebruikers krijgen beheerderstoegang tot de applicatie.

De applicatie is geïntegreerd met de IT-systemen van het ziekenhuis om:

- Eenvoudige toegang tot de applicatie mogelijk te maken. Optioneel hebben ziekenhuizen de applicatie geïntegreerd in hun EPD/PDMS-systemen. Indien een dergelijke integratie is opgezet, is deze tijdens de installatie gevalideerd door middel van een acceptatietest.
- Te zorgen voor de beschikbaarheid van recente klinische gegevens. Pacmed heeft monitoringsystemen geïmplementeerd om de validiteit van de brongegevens te bewaken. De juistheid van de brongegevens in de datasystemen van het ziekenhuis blijft de verantwoordelijkheid van het ziekenhuis.

### <span id="page-17-0"></span>**Appendix A – Model informatie - Amsterdam UMC, locatie VUMC**

#### <span id="page-17-1"></span>**Input data**

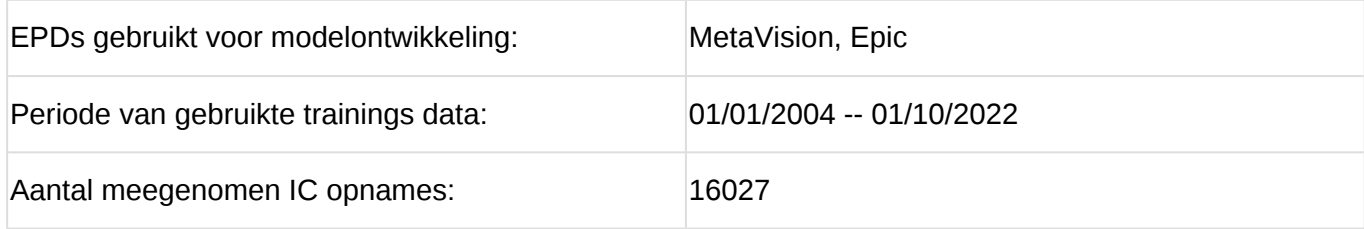

#### <span id="page-17-2"></span>**Input gegevens Model accuraatheid**

Het model heeft een accuraatheid (gemeten in Area under the Area under the Receiver Operating Characteristic Curve (AUC)) van 0.77 wanneer de performance door middel van kruisvalidatie op de gehele historie wordt getest. Dit is in lijn met vergelijkbare studies<sup>[8]</sup> en substantieel hoger dan bestaande scores zoals de SWIFT of SOFA score. Het model is ook getoetst specifiek voor de laatste 12 maanden aan opnames in de trainingsdata. De AUC over deze periode is 0.72.

[8] Gajic et al. 2008: AUC 0.75; Desautels et al. 2017: AUC 0.71; Jamei et al. 2017: AUC 0.78; Jo et al. 2015: AUC 0.76; Ouanes et al. 2012: AUC 0.74; Reini et al. 2012: AUC 0.80; Badawi et al. 2012: AUC 0.72; Frost et al. 2010: AUC 0.66; Campbell et al. 2008: AUC 0.74. Zie **Appendix D** voor de volledige referentielijst.

#### <span id="page-17-3"></span>**Situaties waarin geen voorspelling wordt getoond**

Er wordt geen voorspelling getoond in de volgende situaties

- Opnameduur korter dan 12 uur
- Leeftijd onder de 18 jaar
- Renale ondersteuning (CVVH(D), Continue VenoVeneuze Hemodialyse)
- Cardiovasculaire ondersteuning
- Respiratoire ondersteuning in de afgelopen 2 uur, specifiek:
	- Intubatie
	- Meer dan 8 liter per minuut aan zuurstof
	- Zuurstof via een non-rebreathing masker
- Onbetrouwbare data (meer dan 2 uur geen hartslag-, bloeddruk- of zuurstofmeting geregistreerd)
- Wanneer de data van de patiënt sterk afwijken van patiënten in de trainingsdata. Hiervoor wordt een 'out-of-domain-detection' model gebruikt.

#### <span id="page-17-4"></span>**Symbolen ter indicatie van orgaan ondersteuning**

#### *Respiratoire ondersteuning*

Het icoontje van de long wordt donker weergegeven als de patiënt de volgende behandeling of ondersteuning ontvangt:

Aanwezigheid in de afgelopen 2 uur van:

- Mechanische beademing (intubatie of tracheostomie)
- Meer dan 8 liter per minuut zuurstof,
- Zuurstof via een non-rebreather masker

Aanwezigheid in de afgelopen 8 uur van:

- Niet-invasieve beademing
- Tracheobronchiaal toilet vaker dan 2 keer per shift (van 8 uur)

#### *Cardiovasculaire ondersteuning*

Het icoontje van het hart wordt donker weergegeven als de patiënt intropica of vasopressor medicatie heeft ontvangen in de afgelopen 2 uur. De volgende medicaties worden meegenomen:

- (Nor)adrenaline
- Dobutamine
- Dopamine
- Enoximone (Perfan)

#### *Renale ondersteuning*

Het icoontje van de nier wordt donker weergegeven als de patiënt in de afgelopen 2 uur nierfunctievervangende therapie heeft ontvangen (CVVH(D))

### <span id="page-19-0"></span>**Appendix B – Getoonde informatie in de gebruikers interface**

#### <span id="page-19-1"></span>**Department monitor**

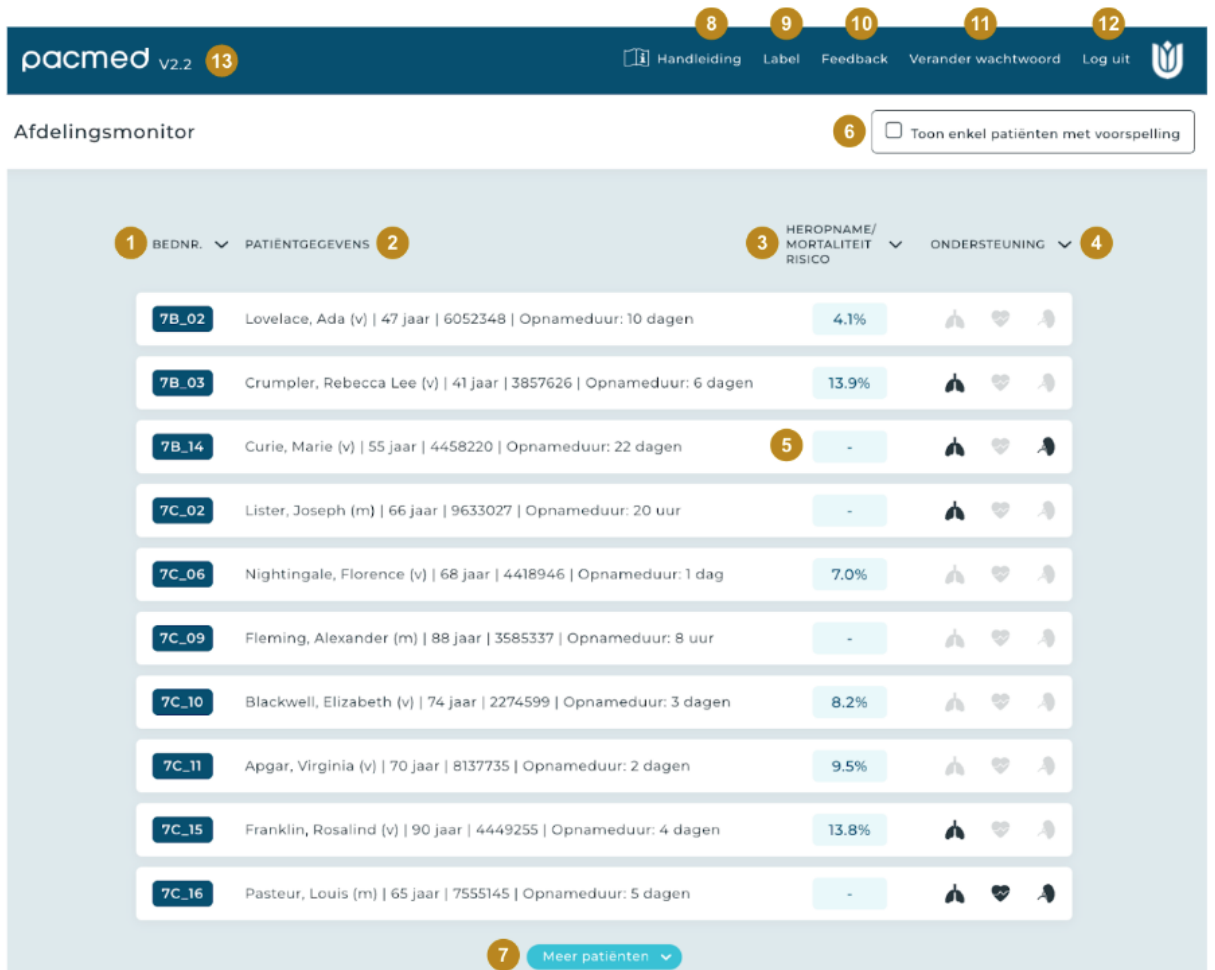

#### 1. **Bednr.**

Hier wordt het bednummer van de patiënt getoond. De patiënten kunnen worden gesorteerd op bednummer door de klikken op 'bednr.' of het pijltje naast 'bednr.'.

#### 2. **Patiëntgegevens**

Hier worden de identificerende patiëntgegevens getoond, namelijk naam, geslacht, leeftijd, MRN nummer en opnameduur.

#### 3. **Heropname/mortaliteitsrisico**

Hier wordt de kans op heropname of mortaliteit binnen 7 dagen getoond indien de patiënt nu naar de verpleegafdeling zou worden ontslagen. Patiënten kunnen worden gesorteerd op risico door te klikken op 'heropname/mortaliteitsrisico' of het pijltje naast 'heropname/mortaliteitsrisico'.

#### 4. **Ondersteuning**

De long-, hart en nier iconen tonen of de patiënt orgaan ondersteuning ontvangt. Wanneer een icoon oplicht is gespecificeerd in appendix A.

#### 5. **Geen voorspelling**

Wanneer een patiënt niet klaar wordt geacht voor ontslag, vanwege specifieke ondersteuning, of wanneer de data van de patiënt onbetrouwbaar lijkt, wordt geen voorspelling getoond (weergegeven met "-"). Wanneer dit exact gebeurt, is gespecificeerd in appendix A.

#### 6. **Toon enkel patiënten met voorspelling**

Indien geklikt wordt op deze checkbox worden alleen de patiënten weergegeven waarvan een voorspelling kan worden getoond.

#### 7. **Meer patiënten**

Indien het scherm zo ver staat ingezoomd dat niet alle patiënten zichtbaar zijn, kan op meer patiënten worden geklikt om de overige patiënten weer te geven.

#### 8. **Handleiding**

De gebruikershandleiding kan als PDF worden gedownload door op 'Handleiding' te klikken.

#### 9. **Label**

Het product label kan worden getoond door op 'Label' te klikken.

#### 10. **Feedback**

Feedback over het gebruik van de software, klachten, problemen, vragen, suggesties voor verbeteringen en complimenten, kunnen worden gegeven aan Pacmed door middel van het invullen van het feedback formulier.

#### 11. **Verander wachtwoord**

Het wachtwoord kan worden veranderd door op 'Verander wachtwoord' te klikken.

#### 12. **Log uit**

Er kan worden uitgelogd door op 'Log uit' te klikken.

#### 13. **Versienummer**

Het versienummer van de software is linksboven zichtbaar.

#### <span id="page-21-0"></span>**Patiënt Detail Scherm**

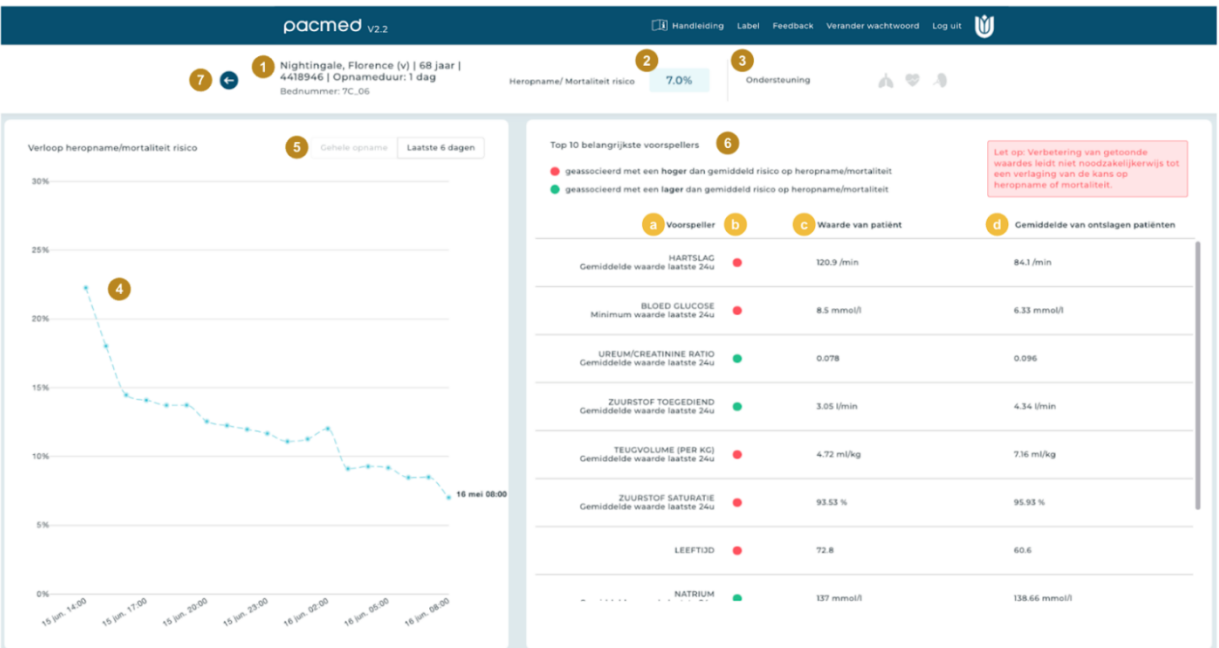

#### 1. **Patiëntgegevens**

Hier worden de identificerende patiëntgegevens getoond, namelijk naam, geslacht, leeftijd, MRN nummer en opnameduur.

#### 2. **Heropname/mortaliteitsrisico**

Hier wordt de kans op heropname of mortaliteit binnen 7 dagen getoond indien de patiënt nu naar de verpleegafdeling zou worden ontslagen.

#### 3. **Ondersteuning**

De long-, hart en nier iconen tonen of de patiënt orgaan ondersteuning ontvangt. Wanneer een icoon oplicht is gespecificeerd in appendix A.

#### 4. **Grafiek van verloop heropname/mortaliteitsrisico over tijd**

De grafiek toont het verloop van het heropname/mortaliteitsrisico van de patiënt gedurende opname. Er wordt geen voorspelling getoond voor de momenten waarop de patiënt niet klaar leek voor ontslag. De x-as toont de datum en tijd, de y-as toont het voorspelde risico. Indien met de muis over een bolletje wordt gegaan, wordt het exacte percentage en tijdstip van voorspelling weergegeven. Rechts naast de grafiek wordt het tijdstip van de laatste voorspelling weergegeven.

#### 5. **Gehele opname / laatste 6 dagen**

Standaard toont de grafiek niet de voorspellingen die meer dan 6 dagen geleden zijn gedaan. De gebruiker kan voorspellingen voor de gehele opname zien als wordt geklikt op 'Gehele opname'.

#### 6. **Top 10 belangrijkste voorspellers**

De rechterkant van het scherm toont de voorspellers die het meeste impact hadden op de voorspelling van deze patiënt. De tabel is gesorteerd op belangrijkheid, de voorspellers met de grootste impact staan bovenaan. De tekst in het rode vak waarschuwt de gebruiker dat hier geen sprake is van causaliteit; medisch handelen slechts ter verbetering van de waardes van de voorspellers leidt niet noodzakelijkerwijs tot verlaging van het risico op heropname of mortaliteit.

#### a. **Voorspeller**

Voor de 10 belangrijkste voorspellers wordt de naam van de parameter getoond (bijvoorbeeld hartslag) en de aggregatie wordt getoond die is gebruikt (bijvoorbeeld gemiddelde afgelopen 24 uur).

#### b. **Rood/groen bolletje**

Met een rood of groen bolletje wordt getoond of de waarde van voorspeller voor deze patiënt geassocieerd is met een verhoging (rood) of verlaging (groen) van het risico op heropname of mortaliteit.

#### c. **Waarde van patiënt**

Hier wordt de exacte waarde getoond van de voorspeller, zoals gebruikt is in de meest recente voorspelling voor deze patiënt.

#### d. **Gemiddelde van ontslagen patiënten**

Als referentie-getal, wordt de gemiddelde waarde getoond die deze voorspeller had op moment van ontslag voor ontslagen patiënten in de historische data.

#### 7. **Pijltje om terug te gaan naar Afdelingsmonitor**

Indien op het pijltje wordt geklikt, wordt teruggegaan naar de Adelingsmonitor.

#### <span id="page-22-0"></span>**Foutmelding**

*Voorbeeld van de foutmelding*

Er ging iets mis, er werd geen data ontvangen. Probeer het later opnieuw.

#### <span id="page-22-1"></span>**Login scherm**

*Voorbeeld van het login scherm*

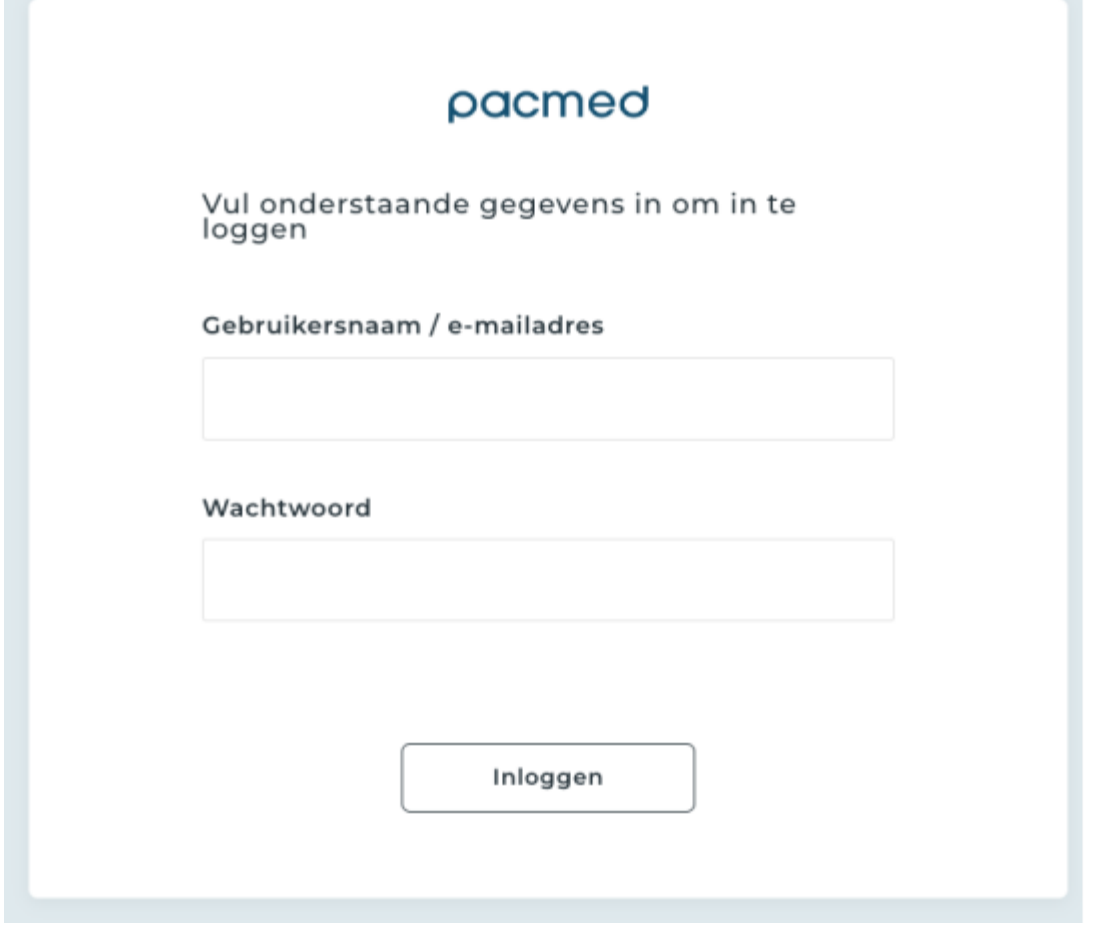

## <span id="page-23-0"></span>**Appendix C – lijst van voorspellers - Amsterdam UMC locatie VUmc**

De volgende voorspellers worden gebruikt door het voorspelmodel

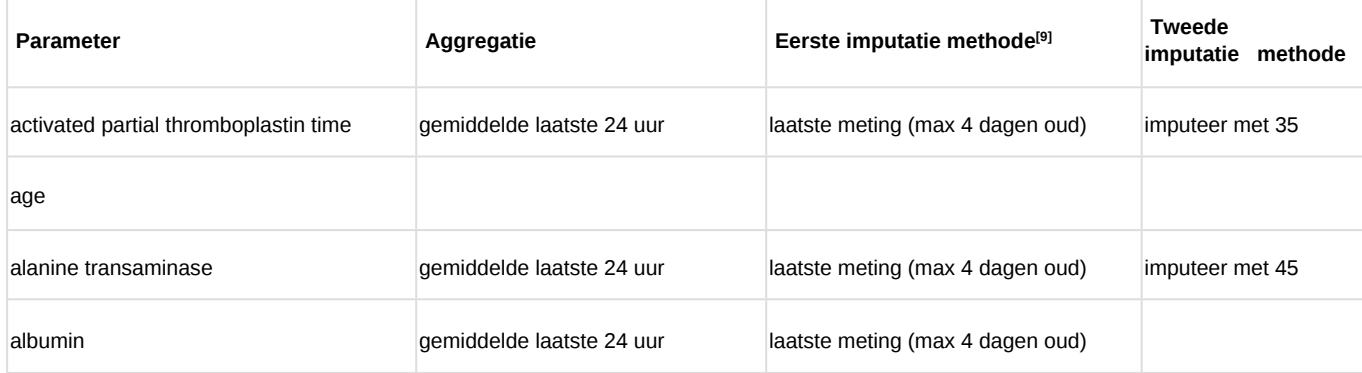

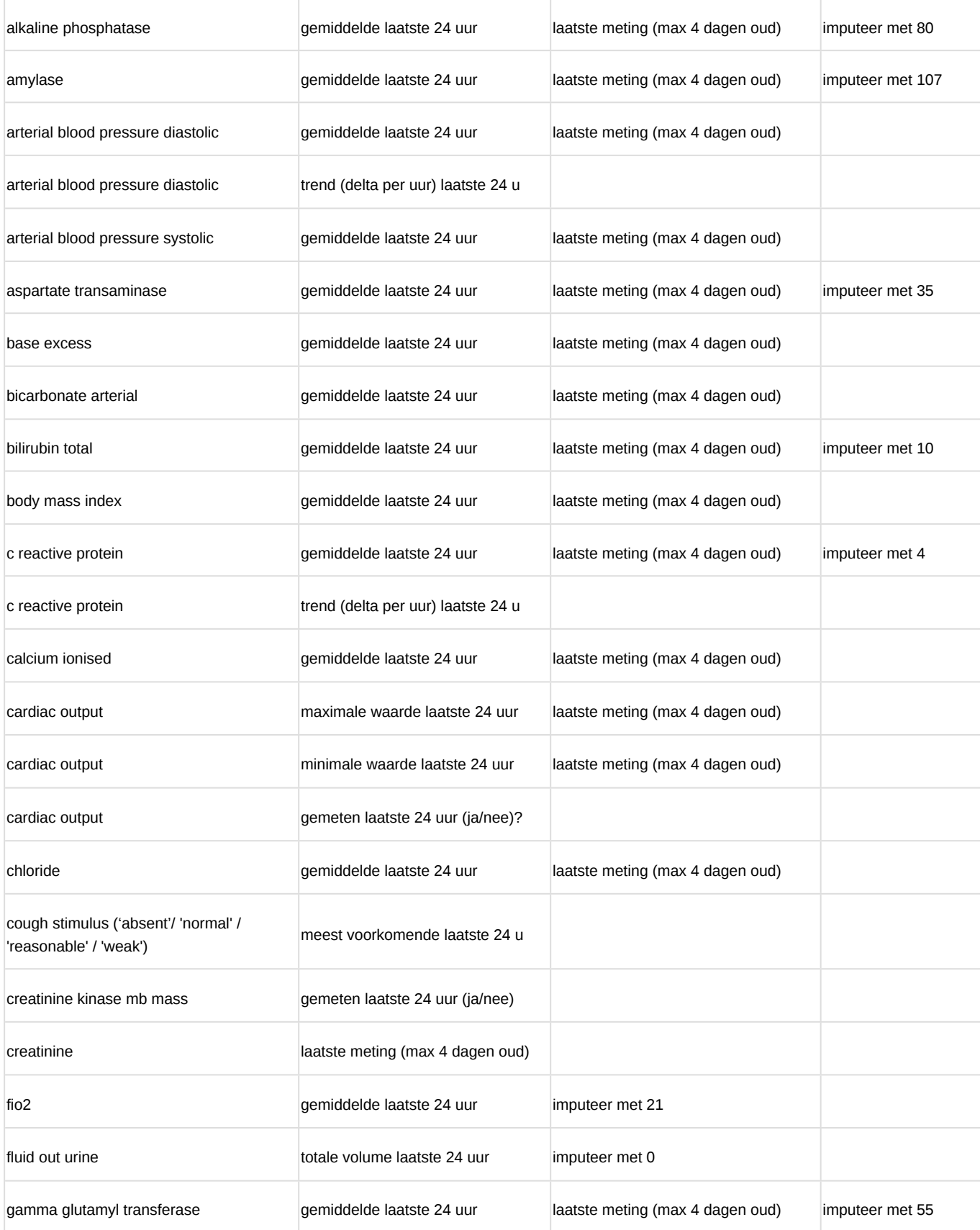

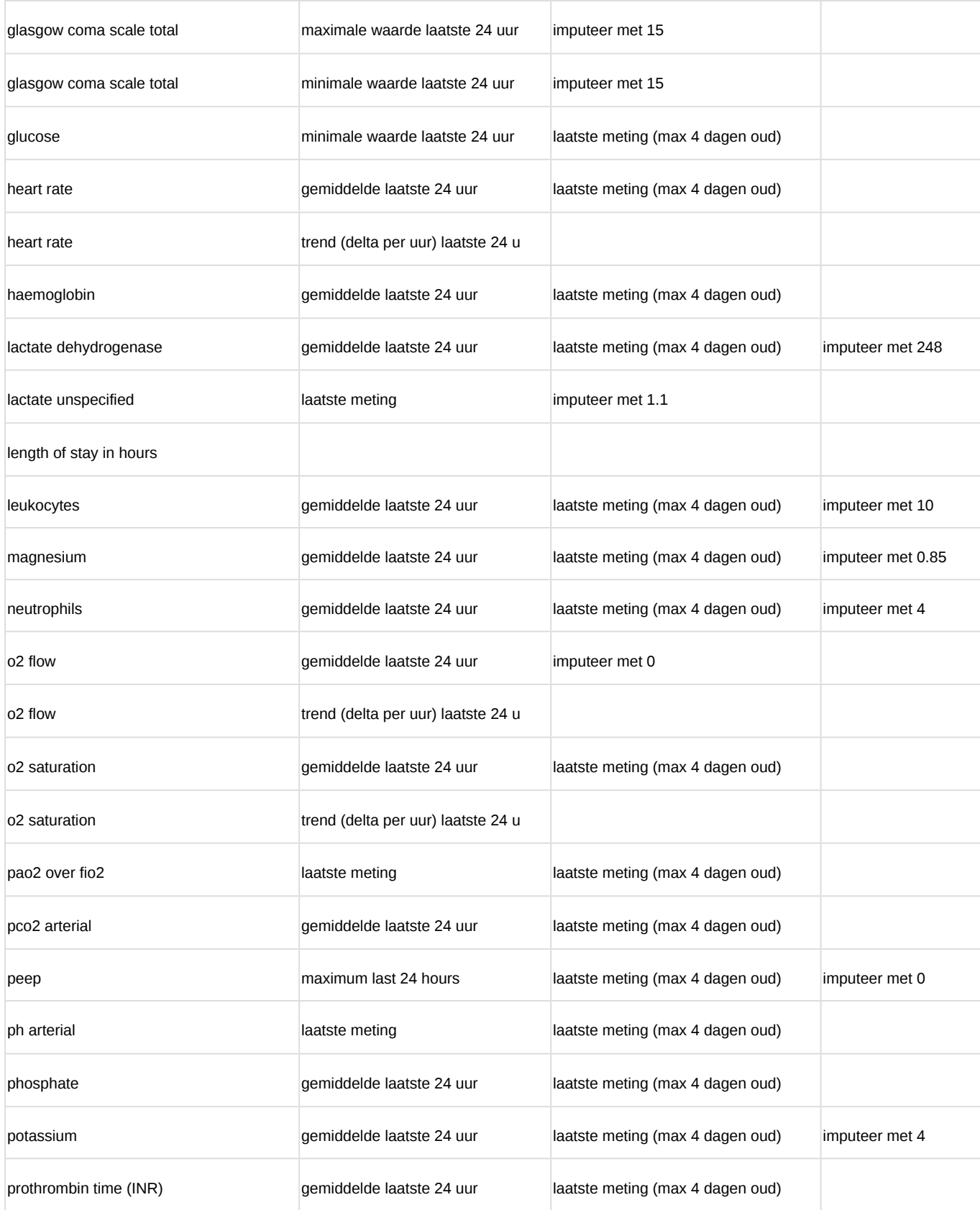

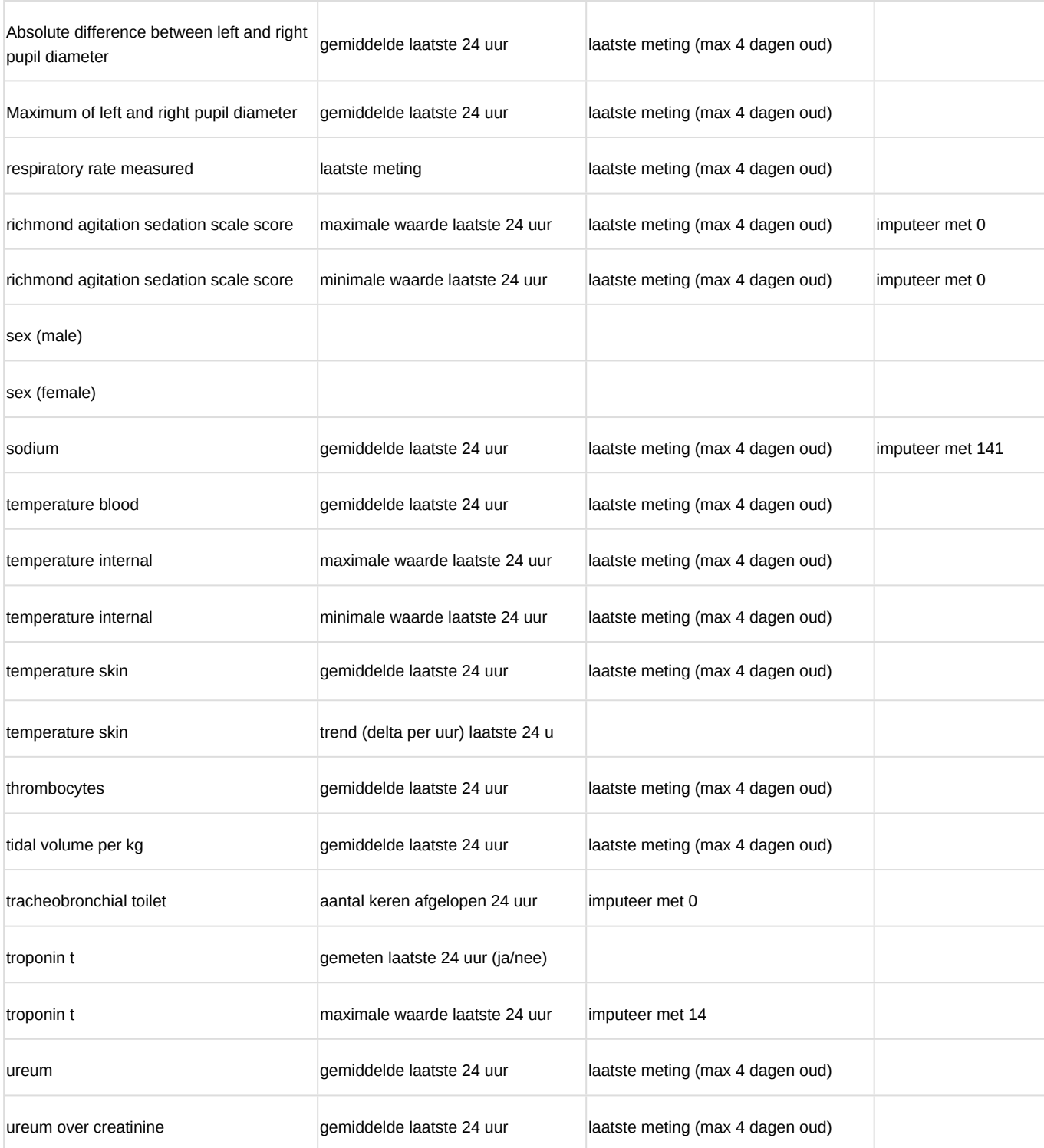

[9] Als de imputatiemethode "laatst gemeten waarde" is, gebruikten we de meest recente metingen in een aantal uur voorafgaand aan het voorspelmoment. Als we geen waarde vinden, dan wordt de tweede methode gebruikt.

#### <span id="page-27-0"></span>**Appendix D - Referenties**

- Thoral, P.J. et al., Explainable Machine Learning on the AmsterdamUMCdb for ICU discharge decision support: uniting intensivists and data scientists, *Crit Care Exp 2021 Sep 10;3(9):e0529. doi: 10.1097/CCE.0000000000000529. PMID: 34589713; PMCID: PMC8437217.* TextAbstract available from: <https://pubmed.ncbi.nlm.nih.gov/34589713/>
- Hosein et al. 2013. A systematic review of tools for predicting severe adverse events following patient discharge from intensive care units. Critical Care. 17:R102
- Gajic O, Malinchoc M, Comfere TB, et al (2008) The Stability and Workload Index for Transfer score predicts unplanned intensive care unit patient readmission: Initial development and validation\*. Crit Care Med 36:676–682.
- Badawi O, Breslow MJ Readmissions and Death after ICU Discharge: Development and Validation of Two Predictive Models.<https://doi.org/10.1371/journal.pone.0048758>.
- Frost SA, Tam V, Alexandrou E, et al (2010) Readmission to intensive care: development of a nomogram for individualising risk. Crit Care Resusc 12:83–9.
- Jamei M, Nisnevich A, Wetchler E, Sudat, S, Liu E (2017) Predicting all-cause risk of 30-day hospital readmission using artificial neural networks. PLoS ONE 12(7): e0181173. <https://doi.org/10.1371/journal.pone.0181173>.
- A.J.Campbell, J.A.Cook, G.Adey and B.H.Cuthbertson (2008) Predicting death and readmission after intensive care discharge, British Journal of Anaesthesia 100 (5): 656–62 (2008) doi:10.1093/bja/aen069.
- Desautels T, Das R, Calvert J, et al (2017) Prediction of early unplanned intensive care unit readmission in a UK tertiary care hospital: a cross-sectional machine learning approach. BMJ Open 7:e017199.<https://doi.org/10.1136/bmjopen-2017-017199>.
- Ouanes I, Schwebel C, Français Msc A, et al (2012) A model to predict short-term death or readmission after intensive care unit discharge. J Crit Care 27:422.e1-422.e9.
- Reini K, Oscarsson A (2012) The prognostic value of the Modified Early Warning Score in critically ill patients: a prospective, observational study. Eur J Anaesthesiol 29:152–157. [https://doi.org/10.1097/EJA.0b013e32835032d8.](https://doi.org/10.1097/EJA.0b013e32835032d8)
- Jo YS, Lee YJ, Park JS, Yoon HI, Lee JH, Lee CT, Cho YJ. Readmission to medical intensive care units: risk factors and prediction. Yonsei Med J. 2015 Mar;56(2):543-9. doi: 10.3349/ymj.2015.56.2.543. PubMed PMID: 25684007; PubMed Central PMCID: PMC4329370.
- Lundberg S.M. and Lee, S. 2017. A Unified Approach to Interpreting Model Predictions [Online]. Available from: [http://papers.nips.cc/paper/7062-a-unified-approach-to-interpreting-model](http://papers.nips.cc/paper/7062-a-unified-approach-to-interpreting-model-predictions)[predictions](http://papers.nips.cc/paper/7062-a-unified-approach-to-interpreting-model-predictions)

# <span id="page-28-0"></span>**Audit trail**

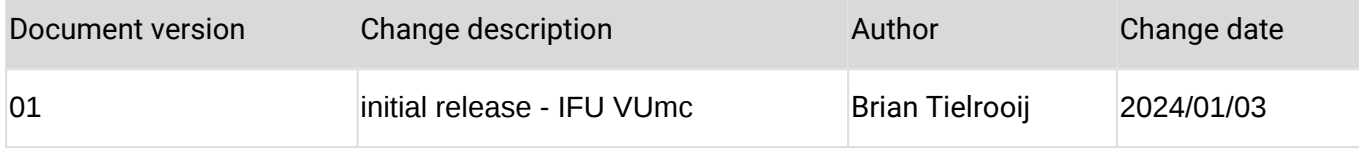

# <span id="page-28-1"></span>**signatures**

×

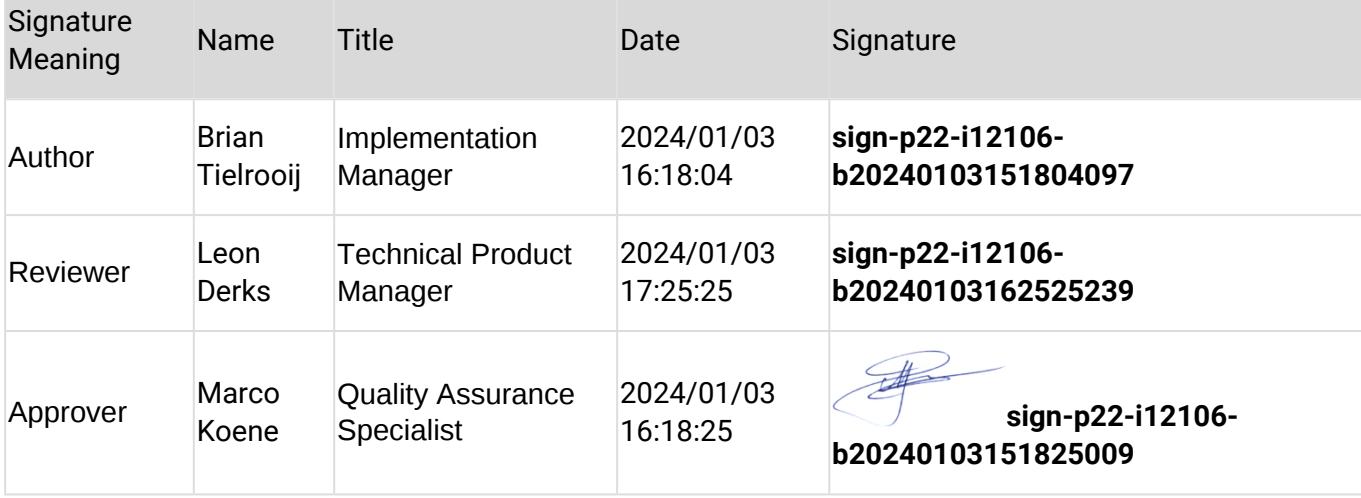